Getting started with **the Solvey** 

The Libby app is a new, streamlined way to borrow digital books and audiobooks from your library.

This free app, created by OverDrive Labs, is available for Android (including Kindle Fire and NOOK tablets) and iOS (iPhone/iPad/iPod touch) devices.

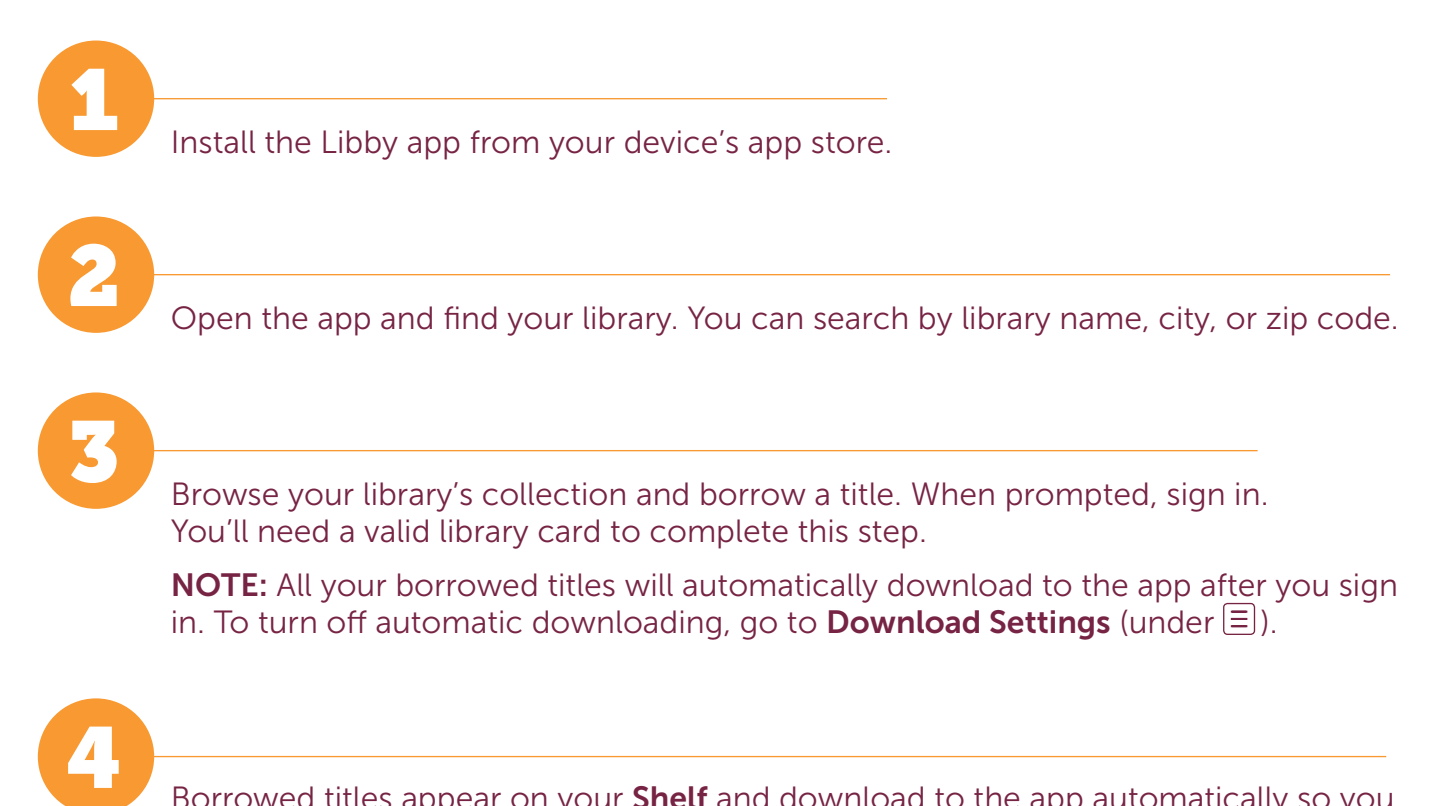

Borrowed titles appear on your **Shelf** and download to the app automatically so you can read them when you're offline.

From your **Shelf**, you can:

- Tap Start Reading or Start Listening to open a title.
- Tap the cover image, then **Send to Device** to send a book to Kindle.

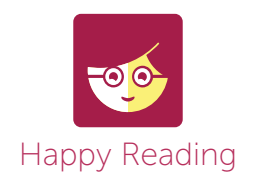